**المحاضرة الحادية عشر: المعالجة االحصائية للمقاييس االسمية )اختبار كولموجروف- سميرنوف لعينة واحدة smirnov-kolmogrov test)**

يعود الفضل في تطوير هذا االختبار إلى العالمين الروسيين كولموجروف وسميرنوف ، وهو يستخدم في التحقق من حسن المطابقة بين توزيعين احدهما توزيع تجريبي لدرجات عينة واالخر توزيع نظري. ويعد هذا االختبار أكثر دقة من كا 2 عند يكون حجم العينة أقل او يساوي 30 ويعتمد هذا االختبار على المقارنة بين التوزيع التك ارري المتجمع الذي يمكن الحصول عليه من التوزيع النظري والتوزيع التك ارري المتجمع التجريبي وذلك لتحديد اكبر فرق بينهما ، واختبار ما اذا كان هذا الفرق يمكن عزوه إلى الصدفة **)محمود عالم، ص171( شروط التطبيق** 

- يطبق في حالة بيانات من مستوى القياس االسمي.
	- حجم العينة أقل أو يساوي 30 **ويعطى وفق المعادلة التالية:**

 $\mathsf{KS} = \left[ \frac{fco}{n} - \frac{fce}{n} \right]$  $\frac{r}{n} - \frac{fce}{n}$  $\boldsymbol{n}$ 

> $Fc_0$  : التكرار المتجمع المشاهد  $\mathsf{Fc}_\mathsf{e}$  : التكرار المتجمع المتوقع عدد افراد العينة :N

لحساب ks نقوم بمايلي: - حساب التكرار المتجمع المشاهد (fco (والتكرار المتجمع المشاهد النسبي(p (. - حساب التكرار المتوقع (e (والتكرار المتجمع المتوقع (fce (والتكرار المتجمع المتوقع النسبي (p(. - حساب الفرق المطلق (D( **الداللة االحصائية لــــ KS** يتم مقارنة قيمة KS( اكبر فرق مطلق( المحسوبة بقيمة نظرية مقابلة تستخرج من جدول القيم النظرية الختبار KS لعينة واحدة وذلك عند حجم العينة n( **انظر الملحق.(**. والشرط اللازم للدلالة الاحصائية للقيمة المحسوبة هو ان تكون أكبر من القيمة النظرية(الجدولية) أو تساويها وعندها نرفض 0H **تمرين**  جاءت اختيارات عينة من العمال للون قبعة العمل الواقية كالتالي:

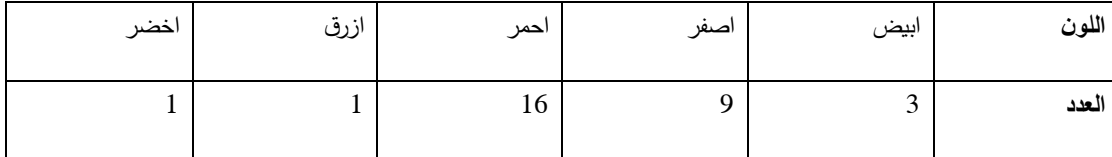

 $\alpha = 0.05$  - هل الفرق دال احصائيا في اختيارات العمال **الحل: نطبق الخطوات المبينة في المحاضرة في حساب Ks**

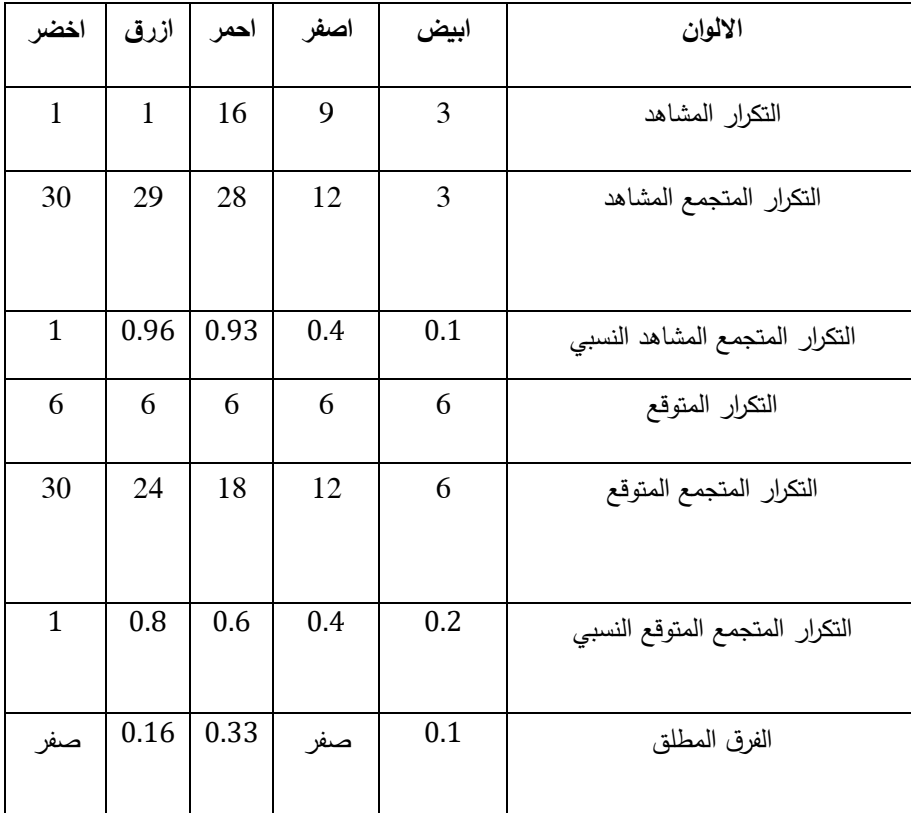

**نالحظ من خالل الجدول أن أكبر فرق مطلق** 10  $0.33 = \frac{18}{30}$ وبدخول جدول القيم النظرية عند 30=n نجد أن القيمة النظرية التي تقابل هذا الفرق عند مستوى 0.05 هي 0.24 وعليه فإن القيمة المحسوبة 0.33 اكبر من 0.24 وبالتالي نرفض الفرض الصفري0H ونقبل  $H_1$ 

أي أن هاك فروق جوهرية في اختيارات العمال للقبعات باختلاف اللون.

## **المحاضرة الثانية عشر: المعالجة االحصائية للمقاييس الرتبية )اختبارT لولكوكسون للفرق بين االزواج غير المستقلة(**

يستخدم اختبار وبلكوكسن للأزواج (غير المستقلة)المترابطة، وذلك حينما تتم مزاوجة المشاهدات في مجموعتين متناظرتين من البيانات، مثل: تطبيق الباحث الختبار قبلي test-pré ثم اختبار بعدي post test على العينة نفسها.

- اختبار wilcoxon اختبار البا ارمتري بديل الختبار "t "للعينات المترابطة، من أجل استخدام هذا الاختبار فإن البيانات يجب أن تكون في صورة أزواج من الدرجات وكل زوج فيها يخص أحد أفراد العينة
	- حجم العينة بين 6و.25

**كيفية تطبيق اختبار wilcoxon:**

- -1 نضع البيانات المناظرة لكل زوج في عمودين، العمود األول لبيانات االختبار القبلي و العمود الثاني لدرجات االختبار البعدي.
- -2 نحسب الفرق )D )بين كل درجتين متناظرتين متجاورتين لكل فرد، بحيث نطرح درجة البعدي من درجة القبلي.
	- تكتب الفروق دون اشارات في عمود مجاور ، وتسمى (الفروق المطلقة) =
- -4 توضع رتب للفروق التي ظهرت في الخطوة السابقة، بحيث نبدأ من الفرق األصغر رتبة )1(....الخ. وفي حالة الفروق المتساوية نستخرج متوسط الرتب المتسلسلة التي تحتلها هذه الفروق مثل(سبيرمان)
- تعاد كتابة الرتب في عمود آخر وترصد أمامها الاشارات التي سبق حذفها من الخطوة الثالثة، ثم تجمع الفروق الموجبة t1 وتجمع الفروق السالبة t2 ونأخذ منها القيمة الأقل
- -6 إذا كان مجموع الرتب ذات االشارة الموجبة تساوي مجموع الرتب ذات االشارة السالبة تكون 0H مقبولة
- -7 إذا كانت مجموع الرتب ذات االشارة الموجبة يختلف كثيرا عن مجموع الرتب ذات االشارة السالبة نرفض 0H.
- 8– في حالة وجود فروق صفرية بين درجات الاختبار القبلي والبعدي في زوج من الأزواج نهمل هذا الزوج مما يؤدي إلى تقليص حجم العينة n

**تمارين**:

طبق مقياس لالتجاهات نحو تعليم االطفال كمهنة، قبل دورة مكثفة في هذا المجال وبعدها وقد جاءت البيانات كما يلي:

قبل: 12 ، 11 ، 15 ، 17 ، 8 7، 9، ، 5 13، .

بعد: 17 ، 11 ، 14 ، 20 ، 15 ، 14 ، 13 ، 10 ، 14 .

|                | -- س           | ۔ …    | ڀ<br>رب -        | フェンィ             | رپ             | ン<br>— J.    |
|----------------|----------------|--------|------------------|------------------|----------------|--------------|
| $\sf n$        | قبل            | بعد    | $\mathsf{d}$     | الفروق           | ترتيب الفروق   | ترتيب الفروق |
|                |                |        |                  | المطلقة          |                | بإشارة       |
| $\mathbf{1}$   | 12             | 17     | $-5$             | 5                | 5.5            | $-5.5$       |
| $\overline{2}$ | 11             | 11     | $\boldsymbol{0}$ | $\boldsymbol{0}$ |                | تهمل         |
| 3              | 15             | 14     | $\mathbf{1}$     | $\mathbf{1}$     | 1.5            | 1.5          |
| $\overline{4}$ | 17             | 20     | $-3$             | 3                | 3              | $-3$         |
| 5              | $8\,$          | 15     | $-7$             | $\overline{7}$   | 7.5            | $-7.5$       |
| 6              | $\overline{7}$ | 14     | $-7$             | $\overline{7}$   | 7.5            | $-7.5$       |
| $\overline{7}$ | 9              | 13     | $-4$             | $\overline{4}$   | $\overline{4}$ | $-4$         |
| 8              | 5              | $10\,$ | $-5$             | 5                | 5.5            | $-5.5$       |
| 9              | 13             | 14     | $-1$             | $\mathbf{1}$     | 1.5            | $-1$         |
|                |                |        |                  |                  |                |              |

اختبر الفرض الصفري القائل بعدم وجود فرق ذي داللة احصائية بين التطبيقين

 $T_1 = 1.5 : + 1$ الرتب  $T_2$ = 34.5 : - الرتب

القيمة المجدولة المقابلة لدرجة الحرية 8 تساوي 3 عند مستوى داللة 0.05 وقيمة T الصغرى تساوي 1.5 وبالتالي نرفض 0H ومنه توجد فروق دالة احصائيا بين التطبيقين.

**- أما إذا كان حجم العينة أكبر من 25 )25<n )**ففي هذه الحالة قد يقترب التوزيع من االعتدالية، هنا نتبع الخطوات السابقة ونحدد قيمة  $\mathsf{T}_1$  و  $\mathsf{T}_2$  الأصغر ثم تحويل حساب اختبار ويلكوكسون إلى حساب الدرجة المعيارية z وفق المعادلة التالية:

$$
z = \frac{rmin - \frac{(n+1)}{4}}{\sqrt{n\frac{(n+1)(2n+1)}{24}}}
$$

## **الداللة االحصائية لطريقة ويلكوكسون عند 25<n** علينا ان نقارن قيمة Z السابقة بالقيم التالية: 1.96∓ للداللة االحصائية عند مستوى 0.05 في اختبار ذي طرفين 2.58∓ للداللة االحصائية عند مستوى 0.01 في اختبار ذي طرفين ∓ 1.64 للداللة االحصائية عند مستوى 0.05 في اختبار ذي طرف واحد ∓ 2.33 للداللة االحصائية عند مستوى 0.01 في اختبار ذي طرف واحد **مثال:** طبق باحث مقياسا لالكتئاب على عينة مكونة من 30 فردا ووجد فرقا واحدا فقط= 0 فأهمله وكانت T الصغرى تساوي 43.5

$$
=\frac{36}{46.25}
$$
  

$$
Z=\frac{43.5-7}{\sqrt{\frac{29(30)(59)}{24}}}
$$

**= 0.79**

**بعد حساب z نقوم بمقارنتها بالقيم الحرجة كالتالي:**

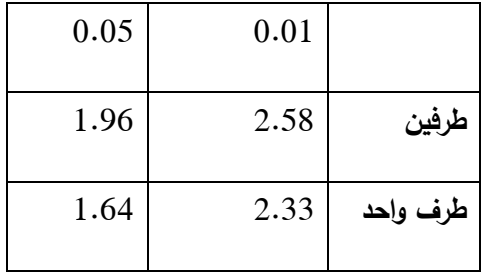

نالحظ أن قيمة 0.79=Z وهي أصغر من القيمة الحرجة 1.96 عند 0.05 في اختبار الطرفين ومنه نقبل 0H